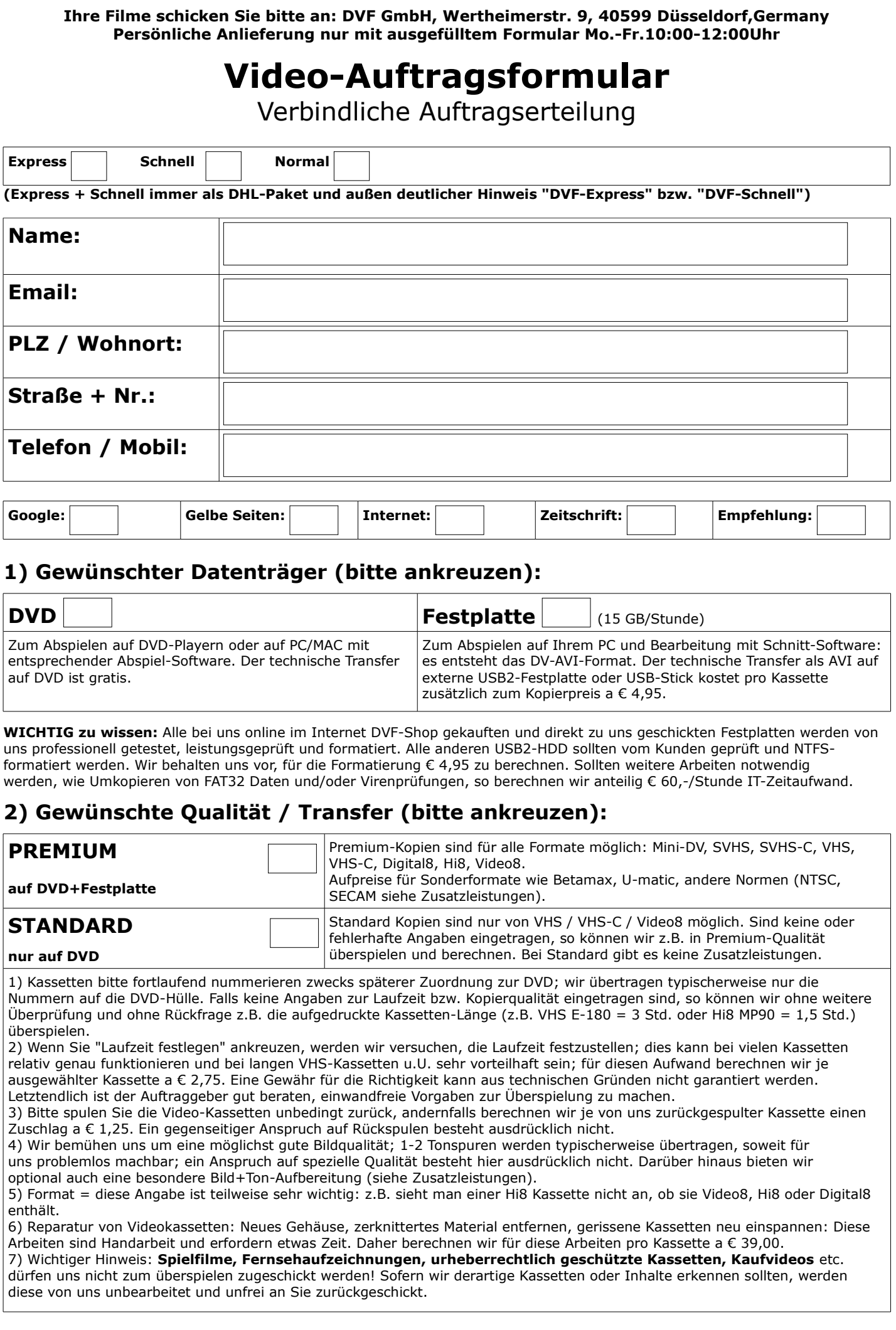

## **3) Meine Kassettenliste:**

**Hinweis: bitte nummerieren Sie alle Kassetten mit einem dicken Filzstift durch und beschriften sie jede Kassette mit Ihrem Namen.**

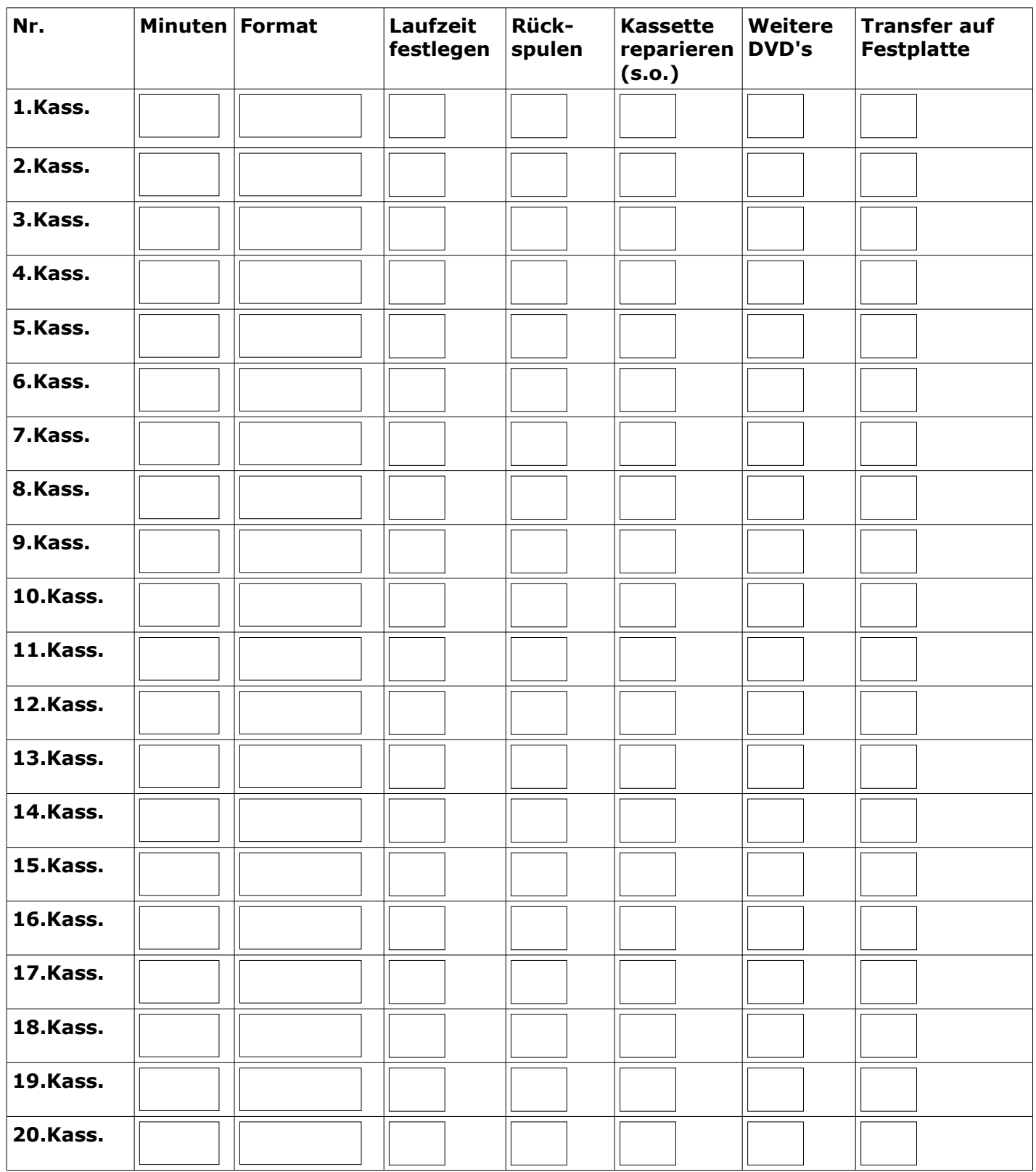

#### **4) Ihre Anmerkungen und Besonderheiten**

Bitte beachten Sie, dass wir besondere Wünsche u.U. nicht oder nur gegen Aufpreis realisieren können. Bitte fragen Sie uns vorher.

# **5) Zusatzleistungen DVF GmbH (bitte ankreuzen):**

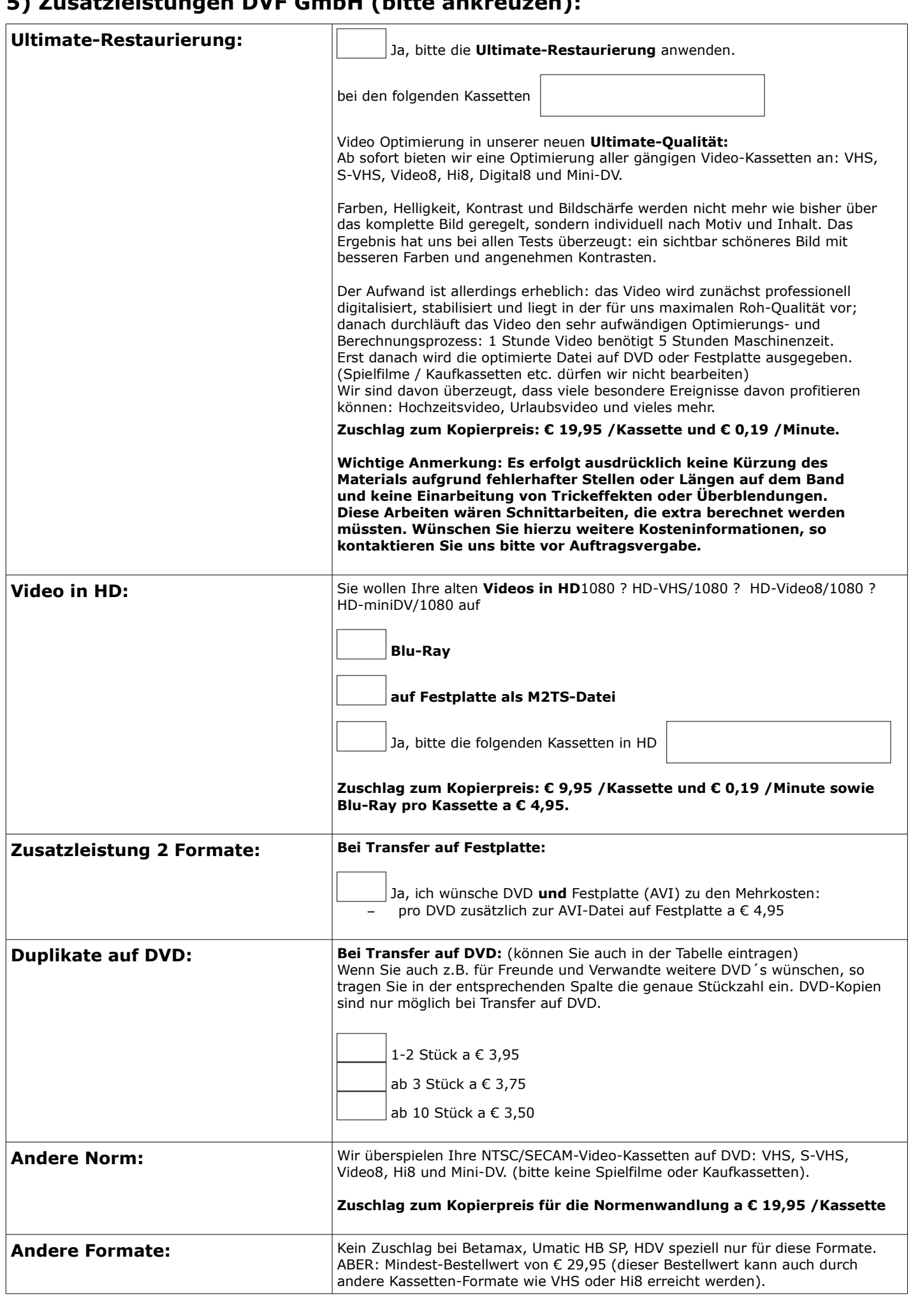

#### **6) Zahlungs- und Versandbedingungen**

**Selbstabholer/Barzahler oder Postversand** 

**Zahlungs- und Versandabwicklung:** Legen Sie bitte kein Geld in Ihr Paket. Grundsätzlich erhalten Sie von uns per eMail nach Fertigstellung zunächst eine Rechnung. Bitte unbedingt eMail-Adresse eintragen.

**Wenn Sie "Normaler Auftrag" gewählt haben:** warten Sie bitte zunächst die Fertigstellung Ihres Auftrags ab. Danach erhalten Sie eine eMail. Im Mail-Anhang sehen Sie die Zahlungsinformation mit unseren Kontodaten. Sie überweisen bitte den Gesamtbetrag. Nach Zahlungseingang senden wir Ihnen dann Ihren Auftrag zurück. Im Paket befindet sich unsere Originalrechnung. Von DHL erhalten Sie am Versandtag eine email mit der Sendungsnummer Ihres Paketes.

**Wenn Sie "E**xpress-Service oder **S**chnell-Service oder **G**eschenk-Auftrag**" gewählt haben:** Sie erhalten von uns eine eMail nach Fertigstellung des Auftrages. Parallel dazu versenden wir Ihr Postpaket per Nachnahme. Zahlen Sie bitte den Rechnungsbetrag nach Erhalt des Nachnahmepakets direkt an den Postboten. Im Paket befindet sich unsere Original-Rechnung.

**Wenn Sie "Selbstabholer/Barzahler" gewählt haben:** sobald Sie Ihre Rechnung per eMail erhalten haben, vereinbaren Sie bitte telefonisch Ihren Abholtermin. Die Zahlung erfolgt bei Übergabe in bar. Schecks werden von uns nicht angenommen.

### **7) Formular drucken und unterschreiben**

Nachdem Sie das PDF-Formular ausgefüllt haben, drucken sie es bitte aus und versehen es danach mit Datum, Ort und Ihrer Unterschrift und legen es zu dem Auftrag in Ihr Paket. Mit Ihrer Unterschrift erkennen Sie unsere Allgemeinen Geschäftsbedingungen an.

#### **\_\_\_\_\_\_\_\_\_\_\_\_\_\_\_\_\_\_\_\_\_\_\_\_\_\_\_\_\_\_\_\_\_\_\_\_\_\_\_\_\_\_\_\_\_\_\_\_\_\_\_\_\_\_\_\_\_\_\_\_\_\_ Datum Ort Unterschrift**

Bitte senden Sie möglichst ein versichertes DHL-Paket (wegen Quittung und möglicher Sendungsverfolgung unter [www.dhl.de\)](http://www.dhl.de/).

**Wenn Sie Schnellservice oder Express-Service in Auftrag geben möchten, vermerken Sie bitte außen auf Ihrem Paket gut sichtbar die Bezeichnung SCHNELL oder EXPRESS.**